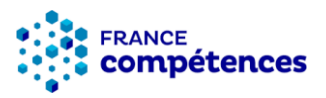

**Traitement de texte (Word)** *Référentiel mis à jour en juin 2024*

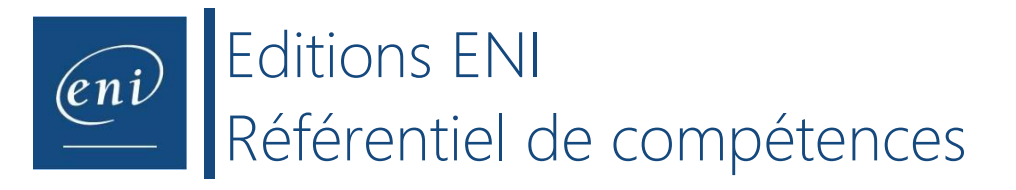

## Description du métier, de l'activité ou de la situation professionnelle à partir duquel le dispositif visant la certification est initié :

Dans un monde de plus en plus informatisé, rares sont les professions où une certaine connaissance et maîtrise d'un traitement de texte ne s'avère pas souhaitable voire indispensable. Que cela soit pour rédiger un courrier, un devis ou un rapport, rédiger un mail, la maîtrise d'un outil de traitement de texte tel que Word se présente comme une compétence pertinente. Son utilisation est donc loin d'être liée à une profession en particulier, à un secteur d'activité ou à la taille de l'entreprise ; elle est transversale à tous les secteurs d'activité et à tous les niveaux de postes. Ainsi, de bonnes compétences sur l'utilisation d'un traitement de texte pourront être demandées dans des domaines aussi variés que l'informatique, le secteur commercial ou les Ressources humaines, et au sein d'une grande entreprise comme d'une PME.

Cette certification s'adresse aux professionnels amenés à créer et mettre en page des documents à l'aide du traitement de texte Word. Elle est composée de 8 compétences :

- **C.1 - Préparer son environnement de travail** (créer, enregistrer, ouvrir les documents et utiliser au mieux les options d'interface)
- **C.2 - Saisir et mettre en forme le texte**
- **C.3 - Insérer des images, tableaux, dessins**
- **C.4 - Vérifier et modifier la mise en page** en vue de l'impression du document
- **C.5 - Créer ou modifier des éléments de mise en forme personnalisés (modèle, style…)**
- C.6 Structurer et mettre en page des documents volumineux comprenant notes de bas de page, table des matières, index...
- **C.7 - Créer un mailing (ou publipostage)**
- **C.8 - Partager ou transmettre un document dans un format adéquat**

En fonction du score obtenu à l'épreuve, les candidats valident la certification :

## - **Niveau Opérationnel** : validation des compétences **C1 à C4** - score entre **500 et 700 points**.

Ce niveau fait référence à la capacité de gérer les tâches quotidiennes en s'appuyant sur des processus standards (saisie, correction et impression de courriers et de documents, envoi d'e-mails, compte-rendu de réunion) et suppose la capacité à résoudre les problèmes courants (intégration d'un élément plus large que la page, gestion des ruptures de page à l'impression, assurer l'homogénéité de la mise en forme d'un document…). Les professionnels impactés par ces usages ont des postes et des statuts très hétérogènes car ces compétences sont indispensables dans presque toutes les professions (par exemple : secrétaire comptable, assistant de

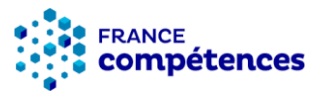

direction, assistant commercial, chargé de projet, gestionnaire de ressources humaines, assistant marketing, opérateur de saisie, chargé de relation client, secrétaire juridique….).

## - **Niveau Avancé** : validation des compétences **C1 à C8** - score compris entre **701 et 1000 points**.

Le niveau Avancé implique une maîtrise des fonctionnalités complexes du traitement de texte, la capacité à personnaliser l'outil en fonction de ses besoins en vue d'automatiser ou d'accélérer la réalisation de certaines tâches ainsi que la faculté à travailler à plusieurs sur un document. Ces compétences permettent la création de modèles de documents, de rapports volumineux, de mailing, de manière individuelle ou collaborative. Les professionnels impactés par ces usages ont des professions diverses ; cependant, ce sont généralement des professionnels occupant des postes à responsabilités et des postes en lien avec le secteur de l'édition ou en lien avec des tâches de rédaction (par exemple : responsable pédagogique, chef de projet, directeur administratif et financier, enseignant chercheur, responsable marketing, auteur, rédacteur, relecteur - correcteur…).

En dessous de 500 points, la certification n'est pas validée.

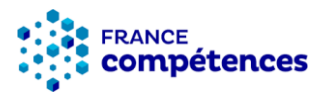

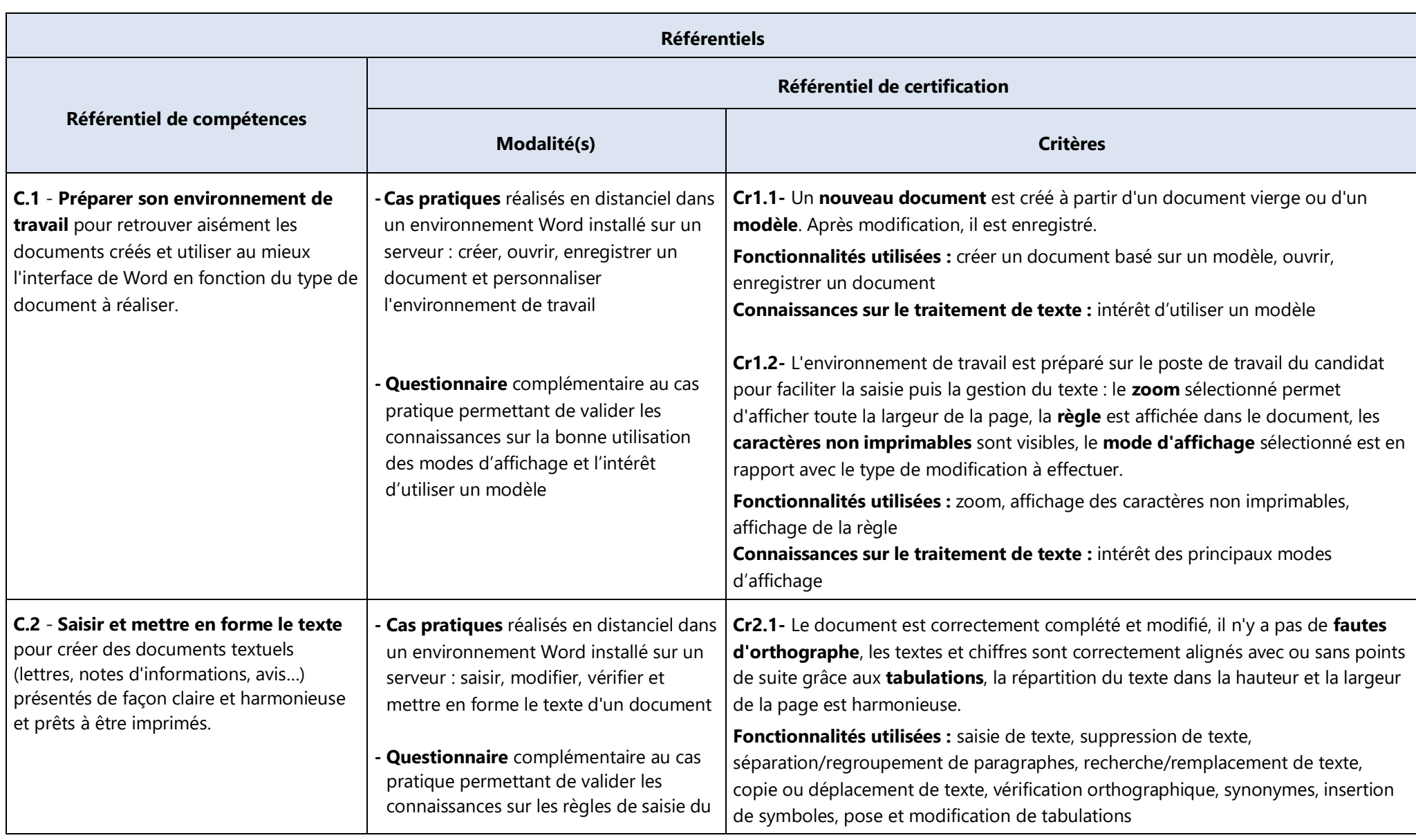

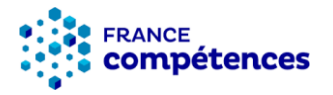

*Référentiel mis à jour en juin 2024*

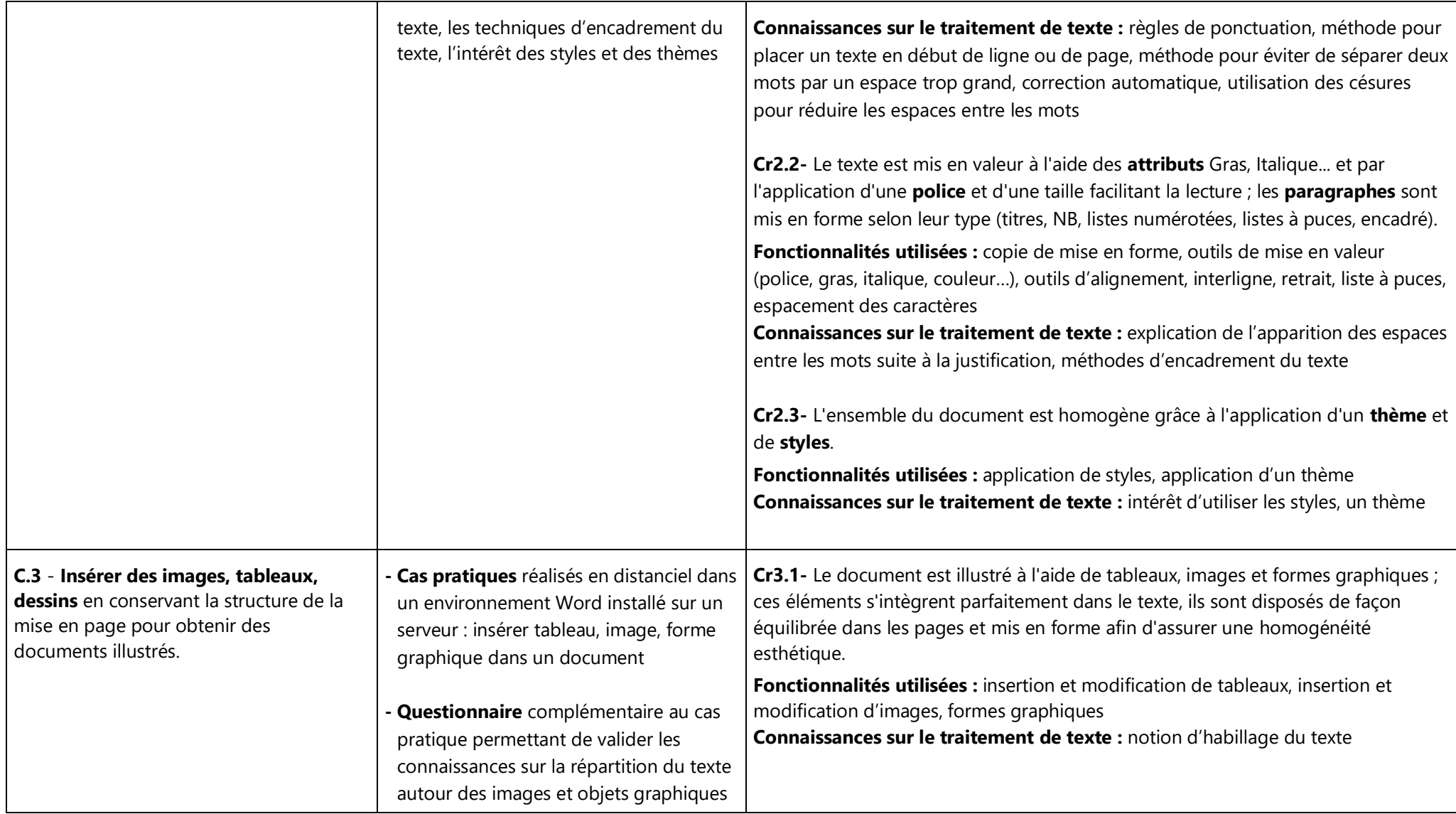

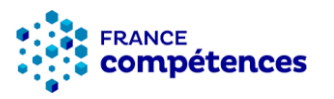

*Référentiel mis à jour en juin 2024*

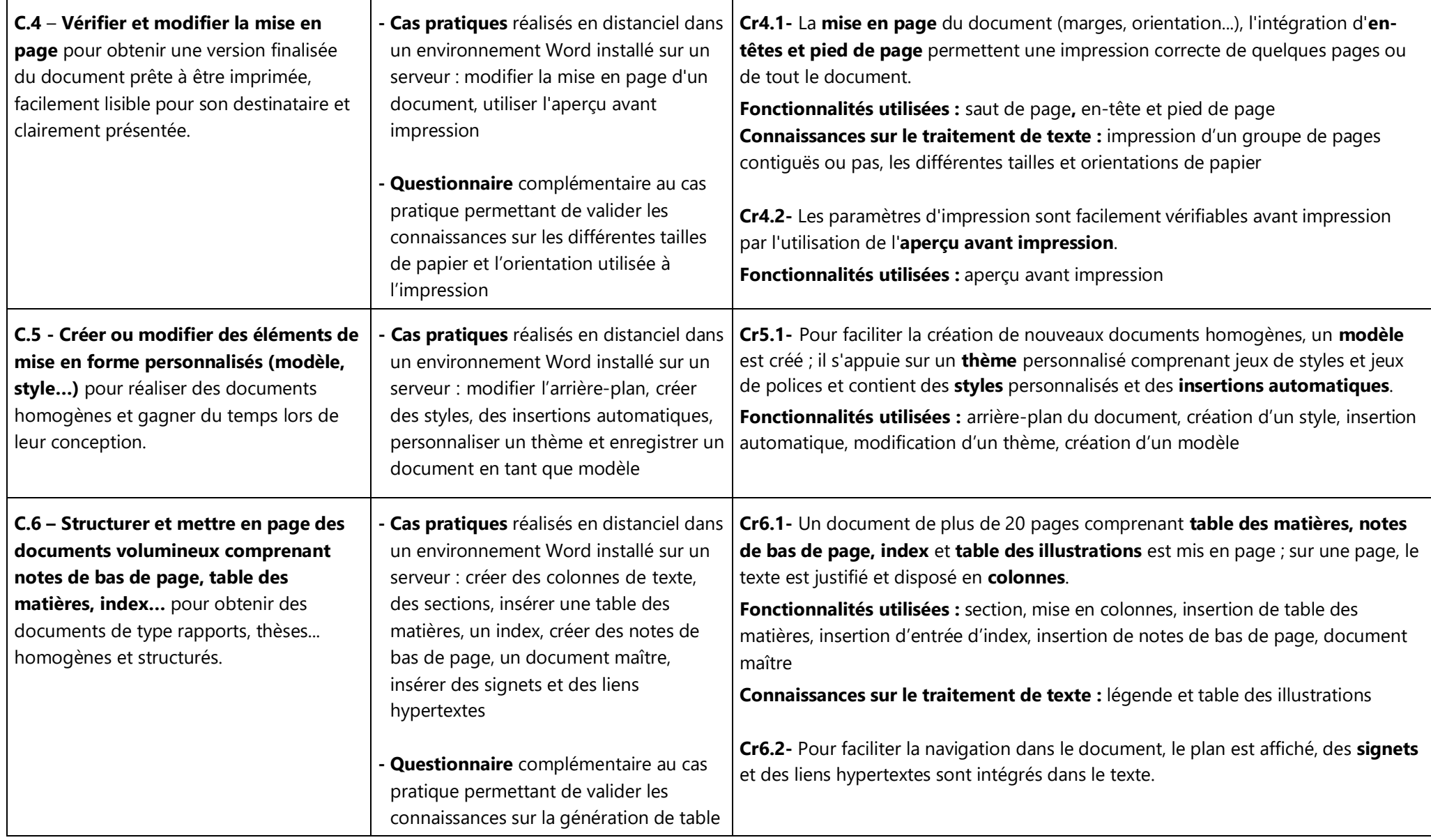

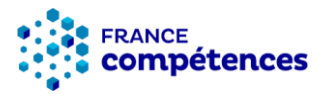

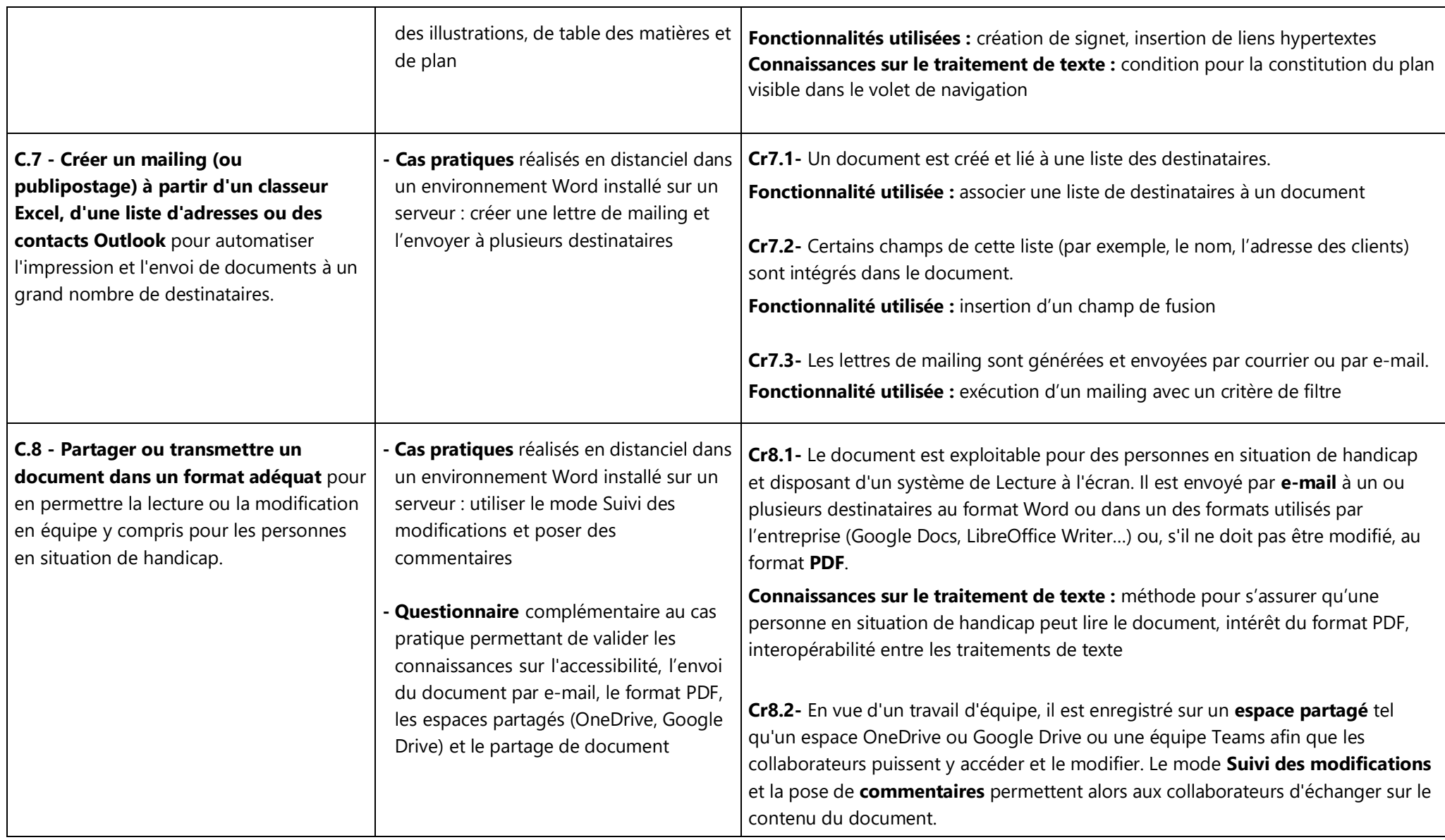

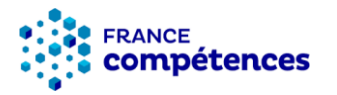

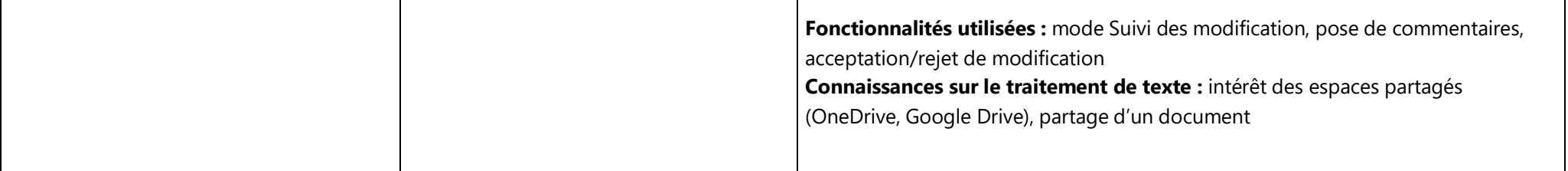